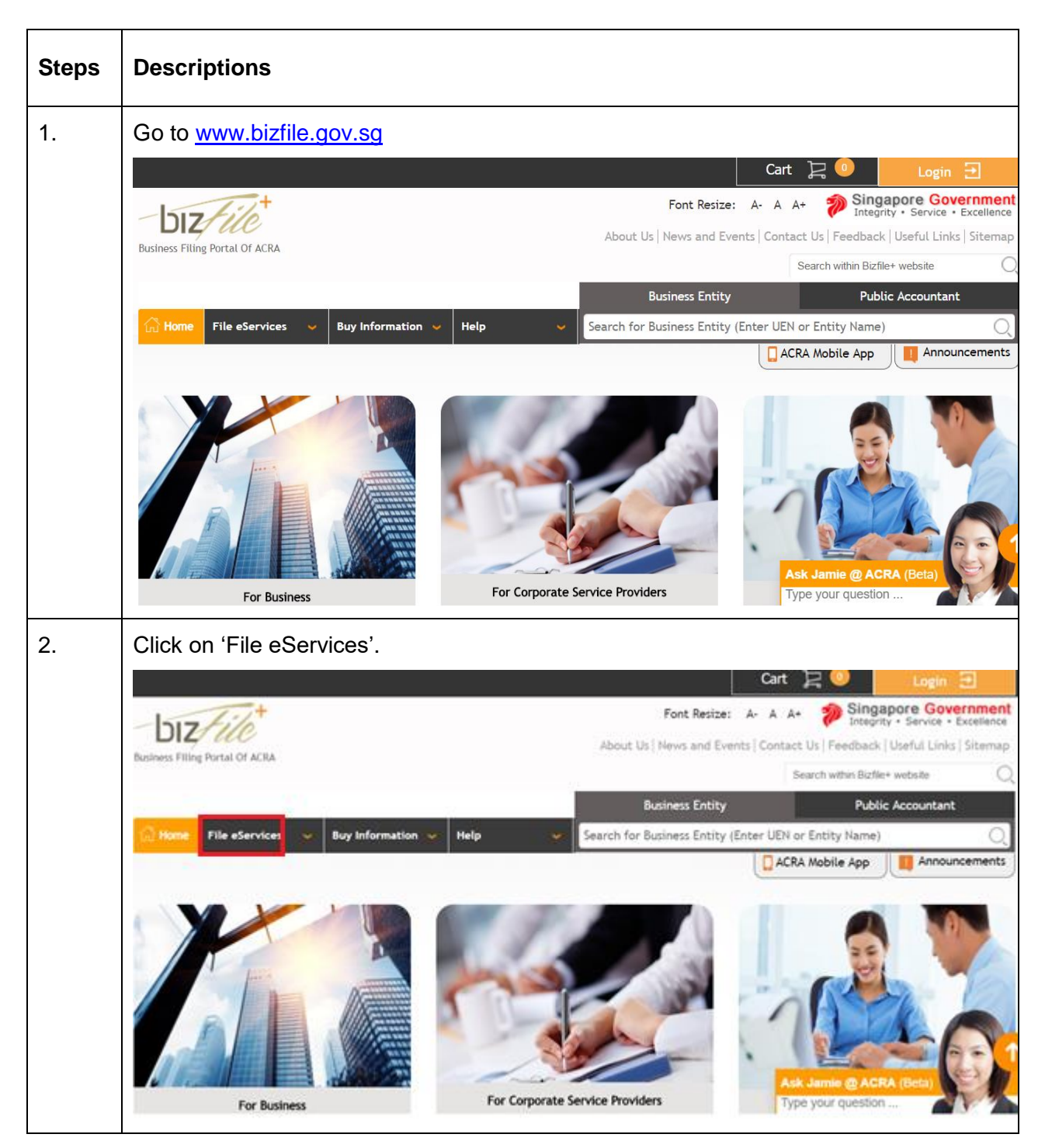

## **Step by Step Guide for Application for a new LLP Name**

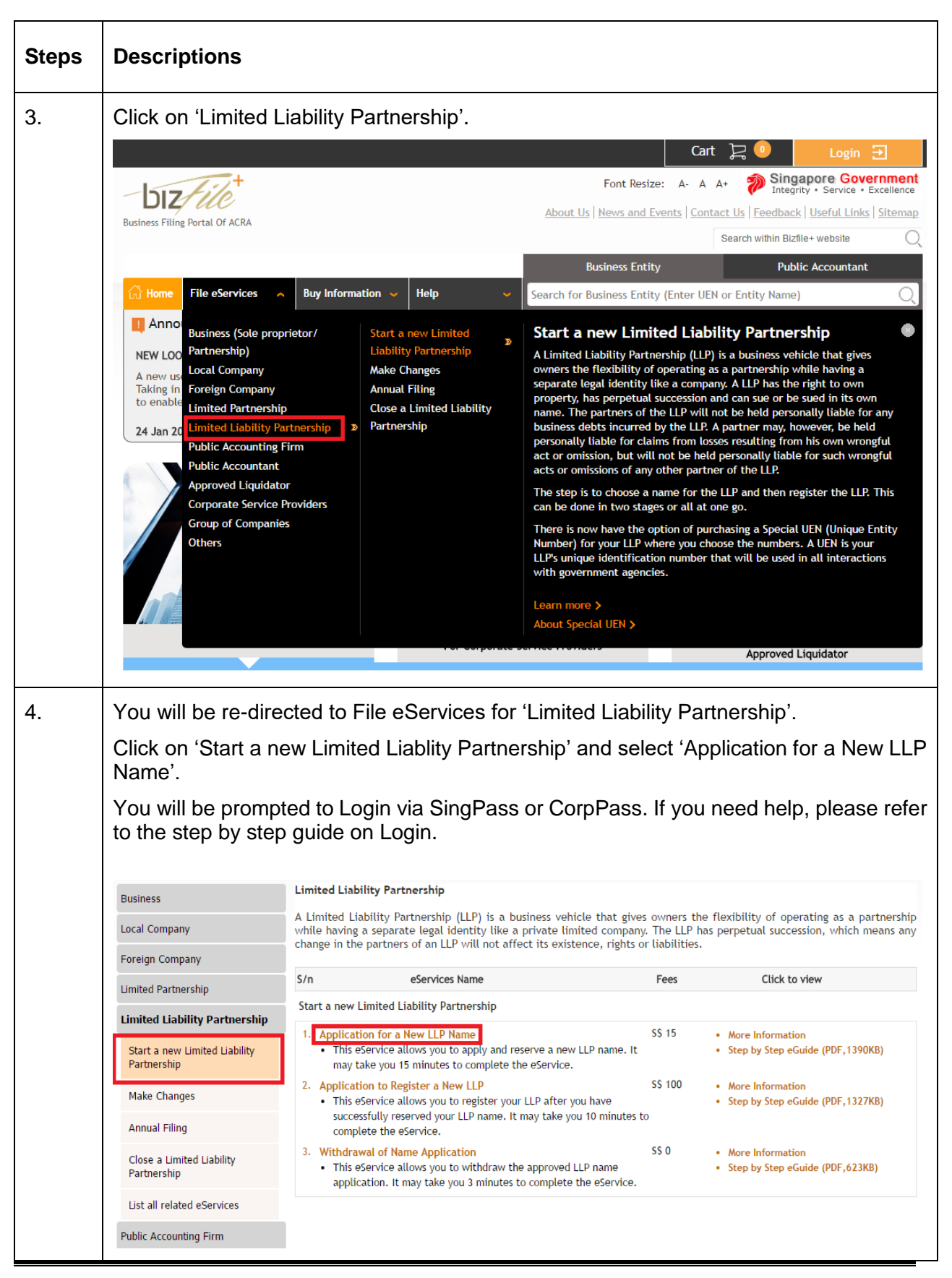

Application for a New LLP Name **Page 2** Application for a New LLP Name

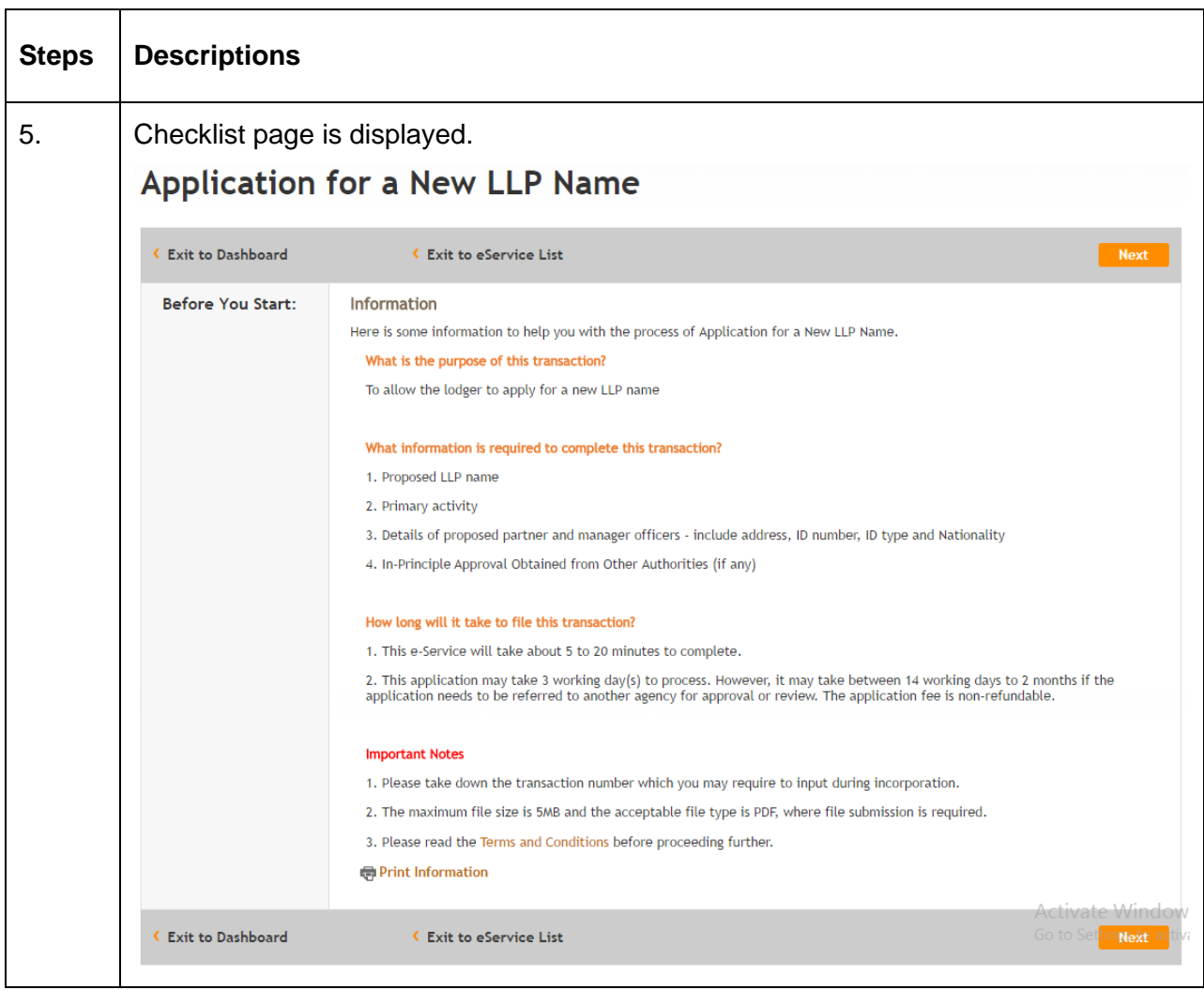

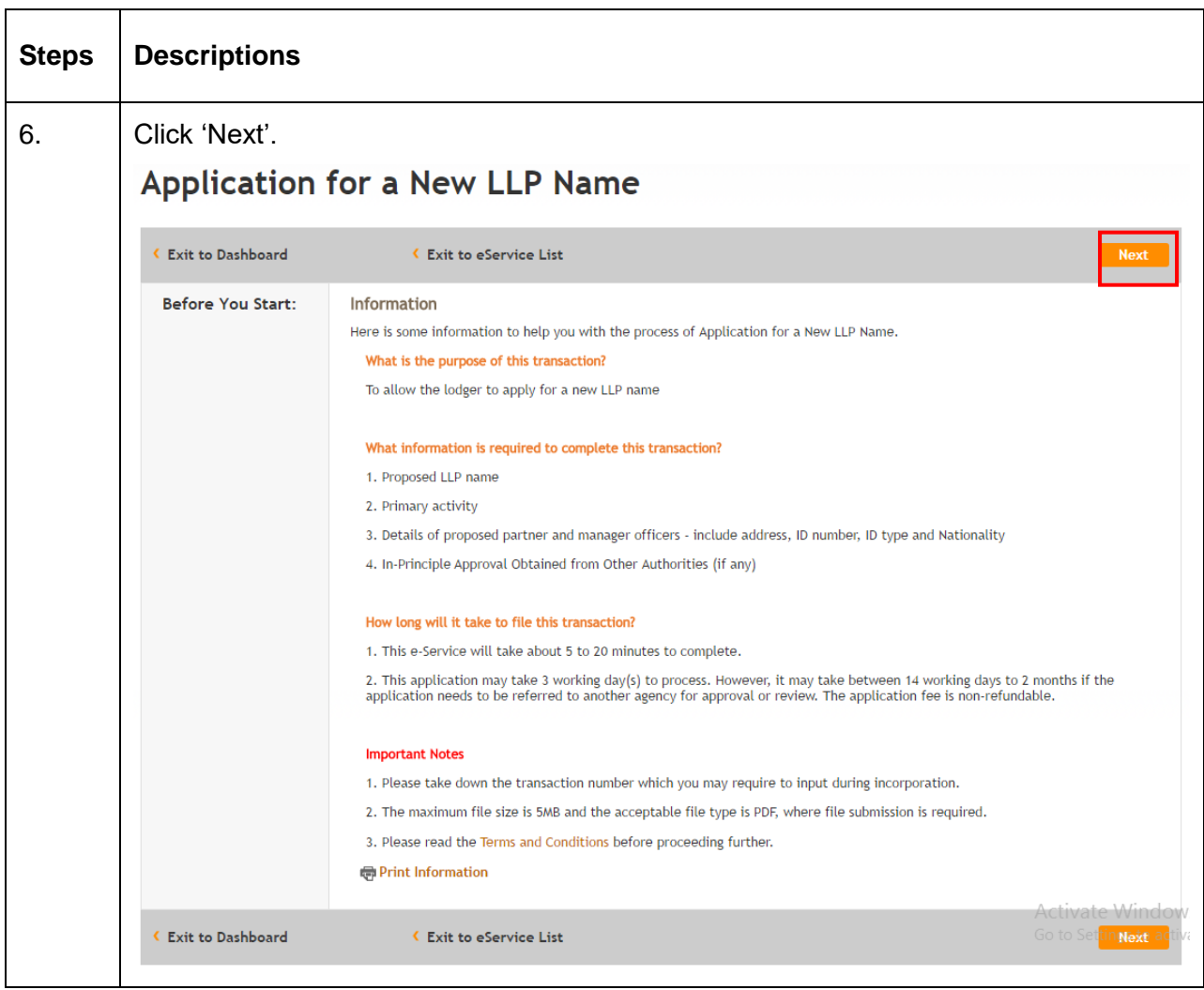

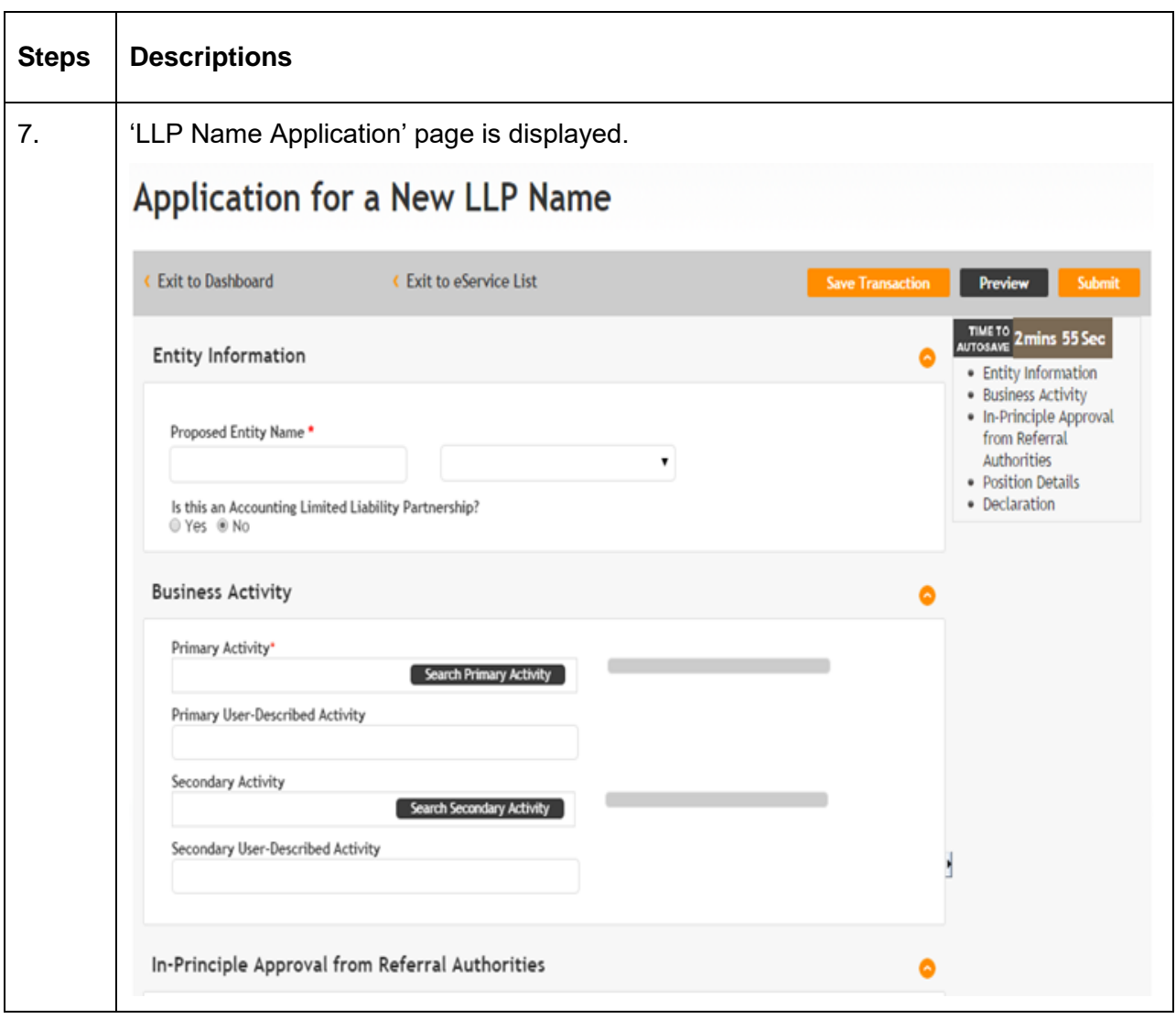

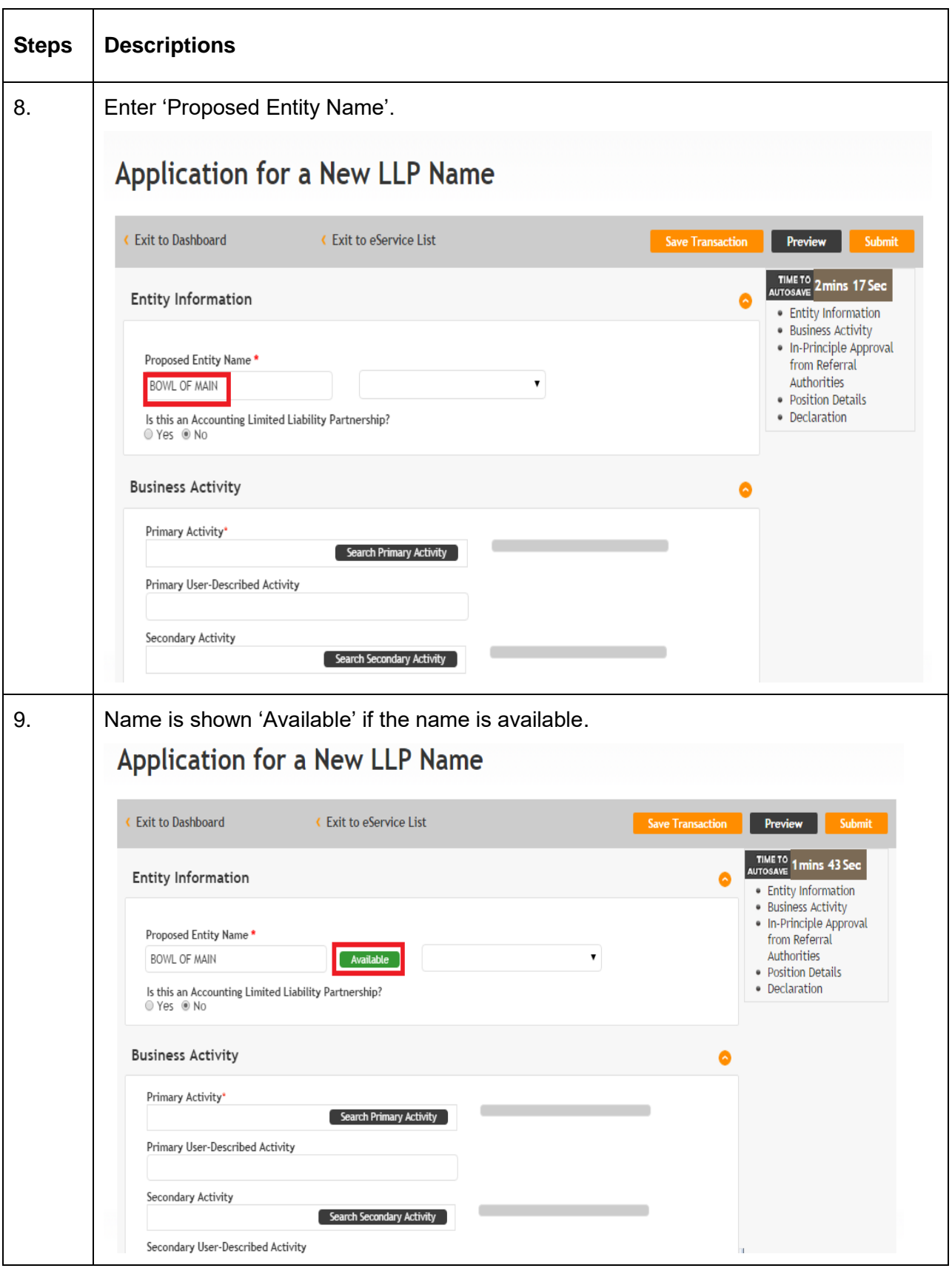

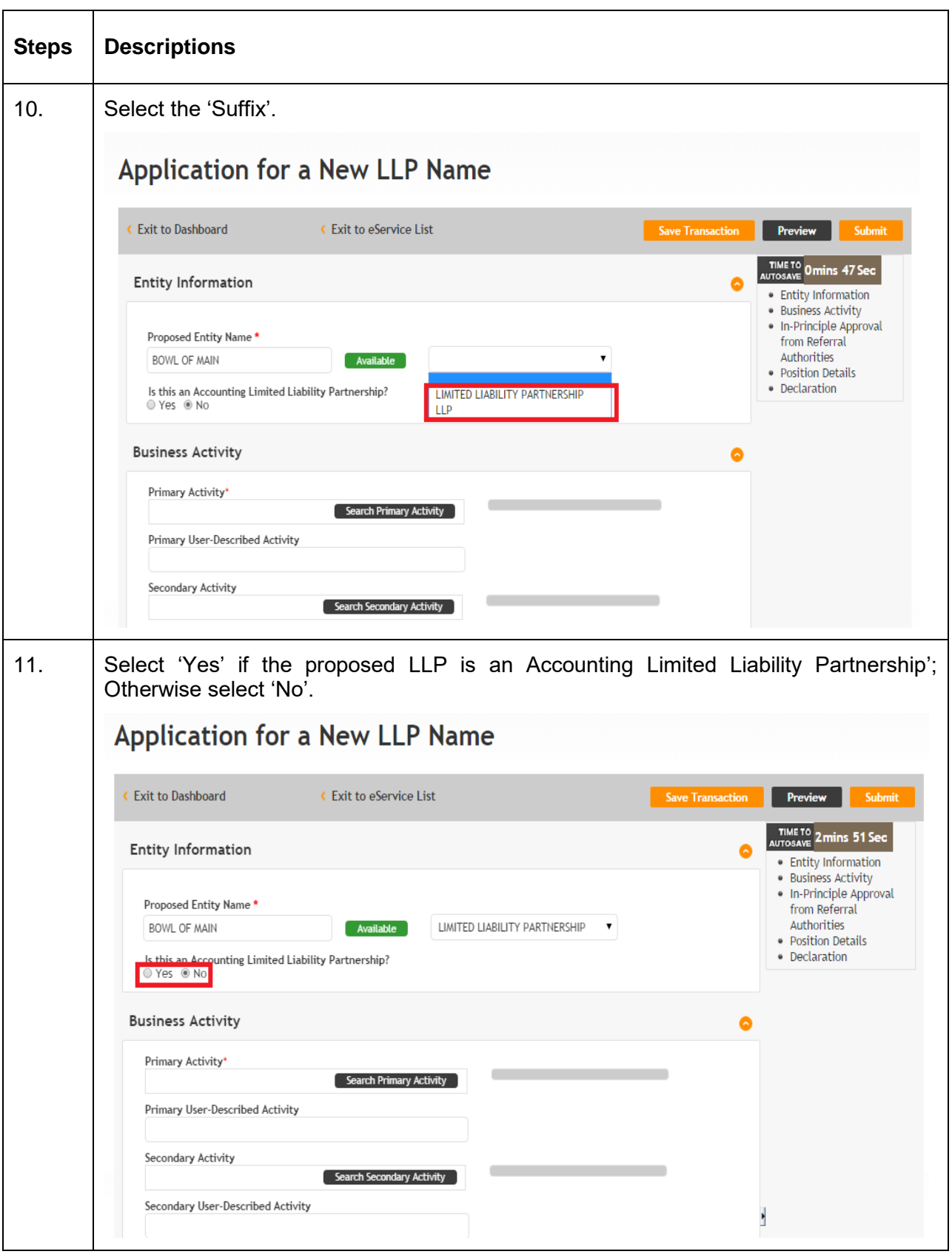

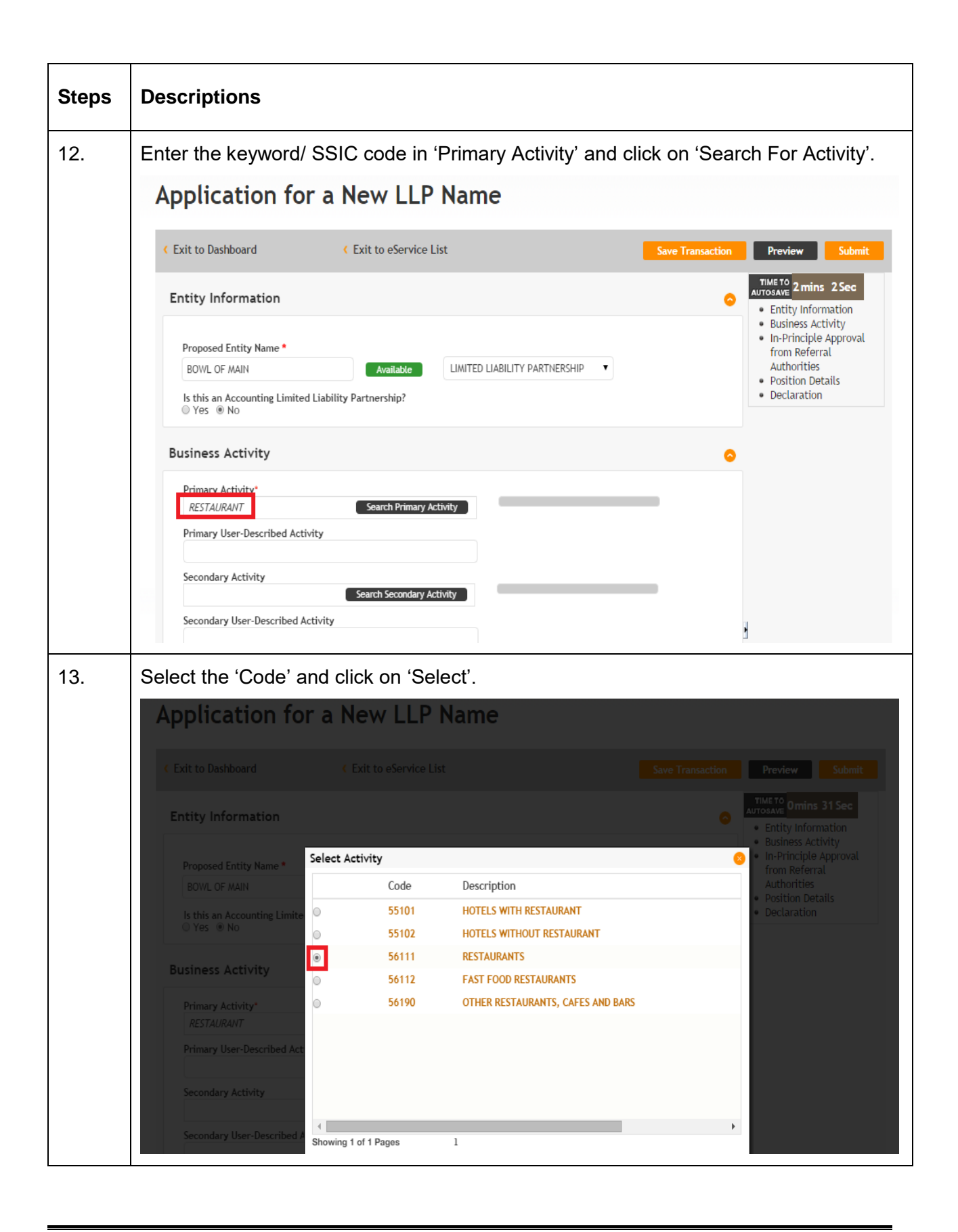

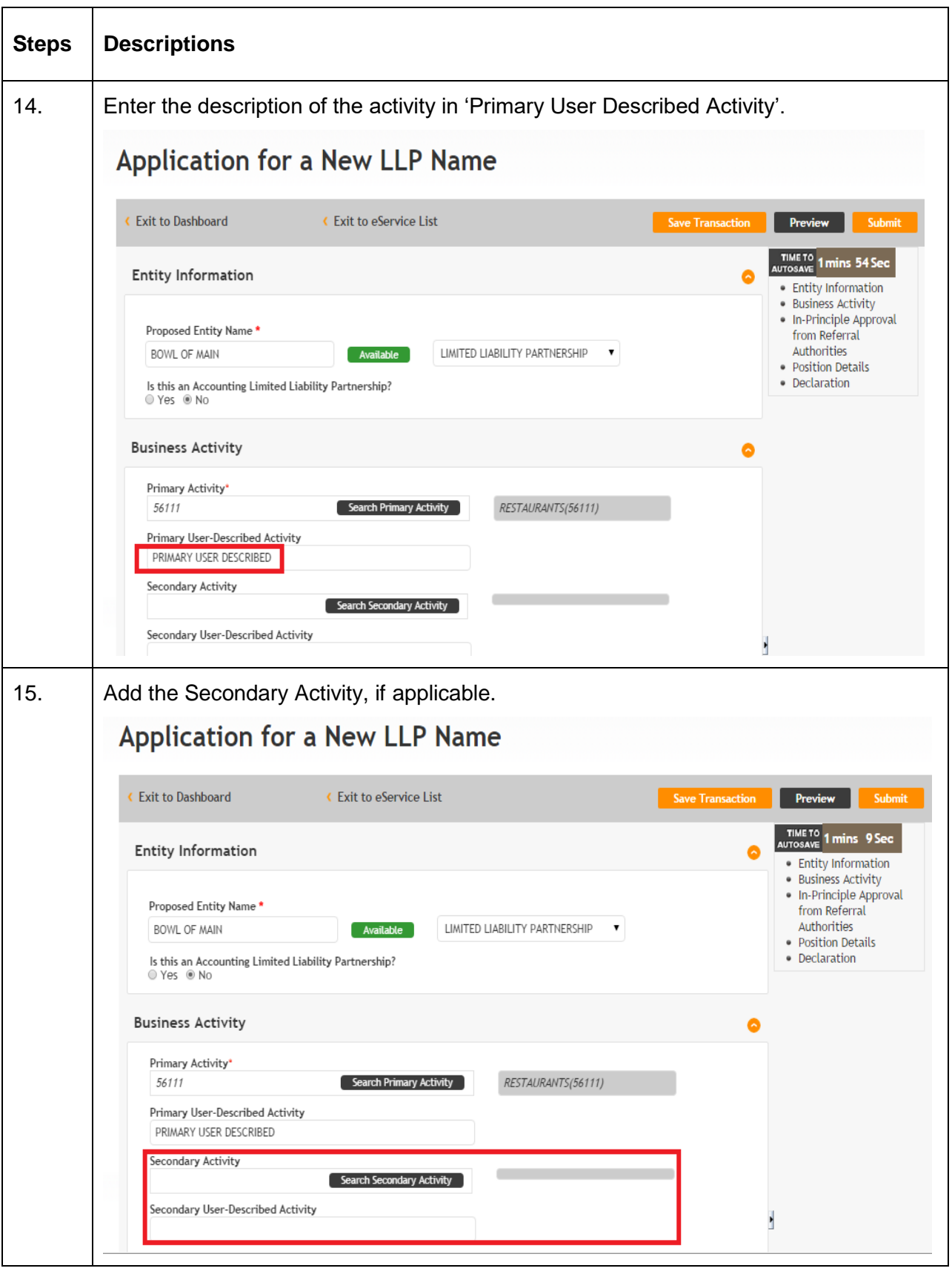

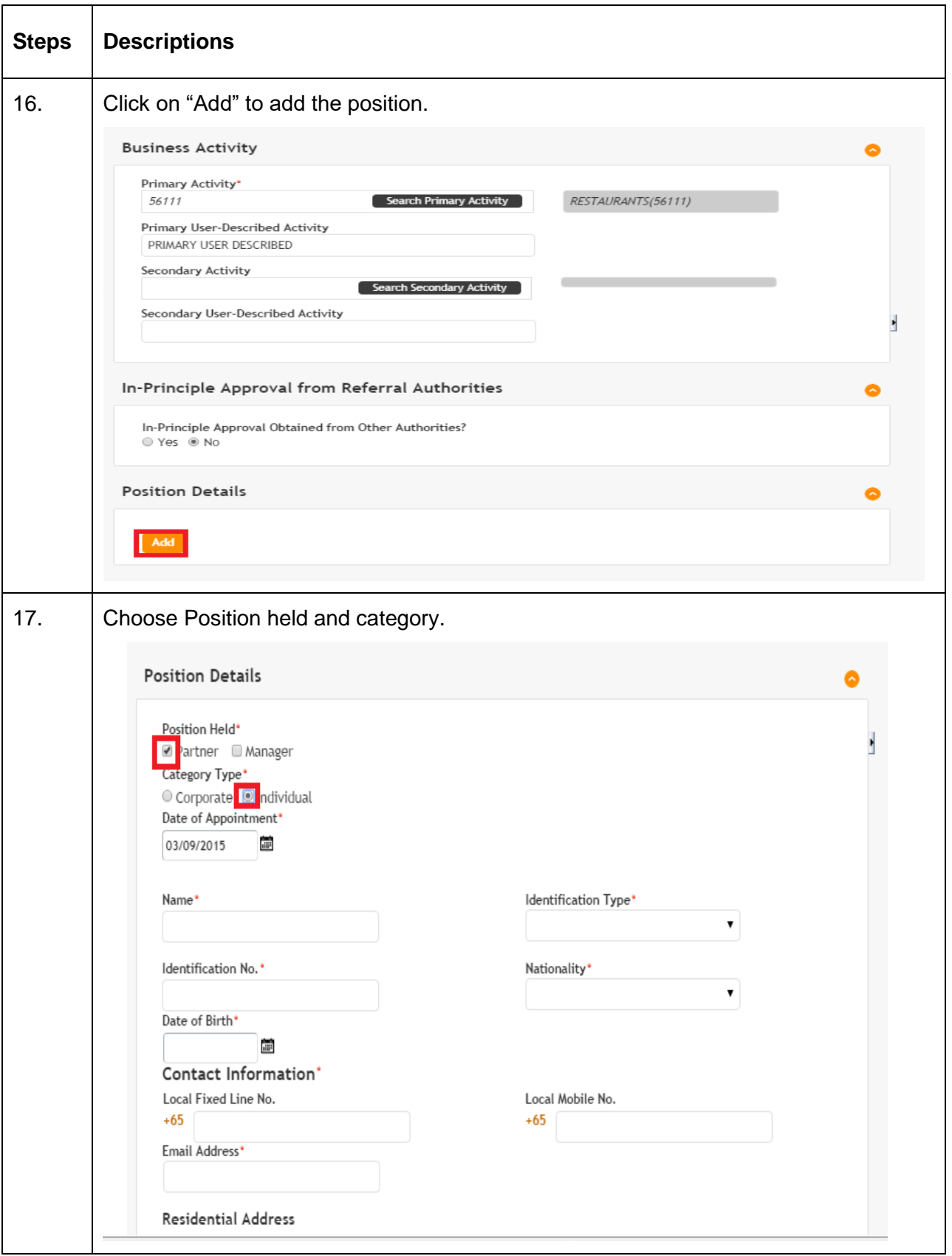

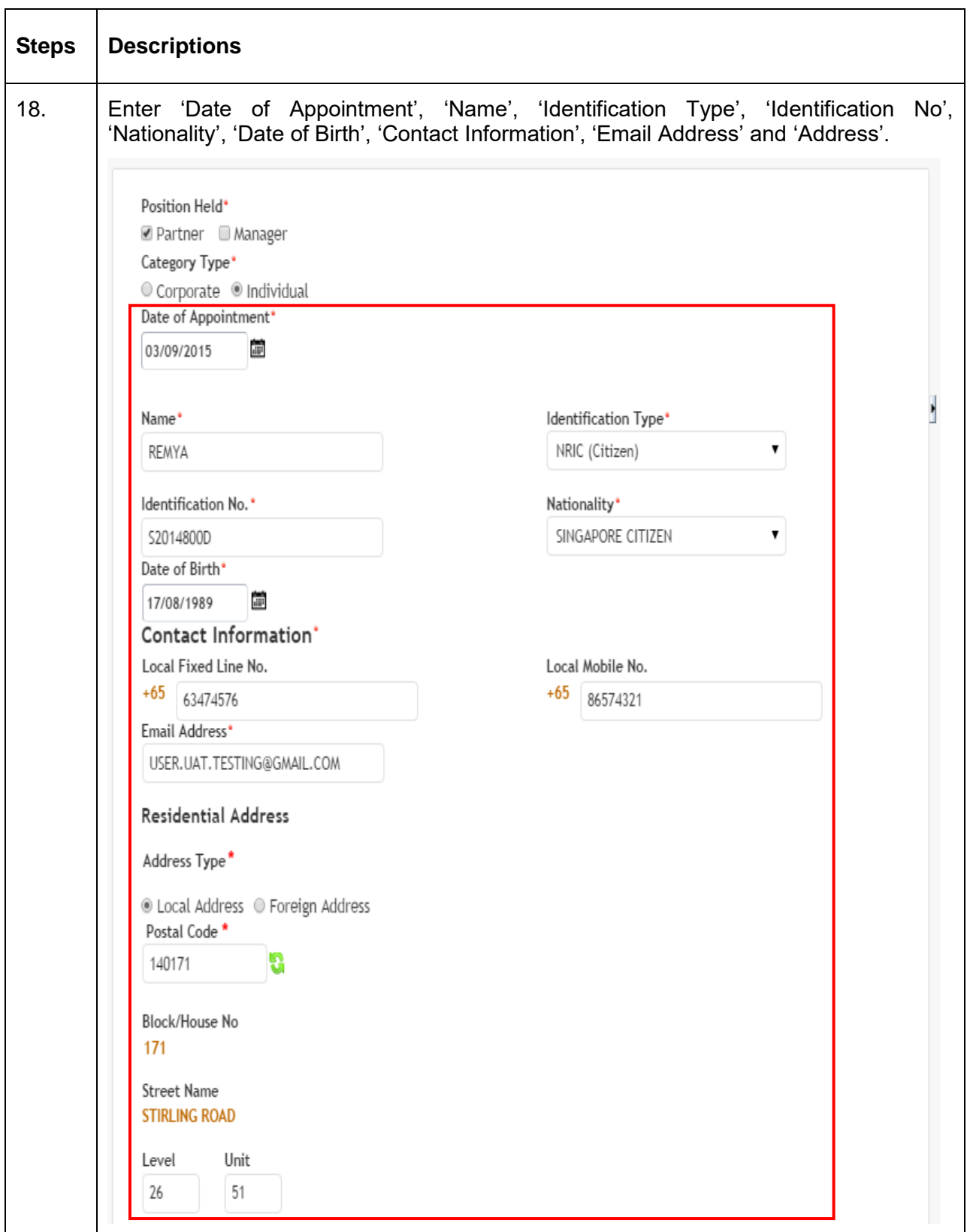

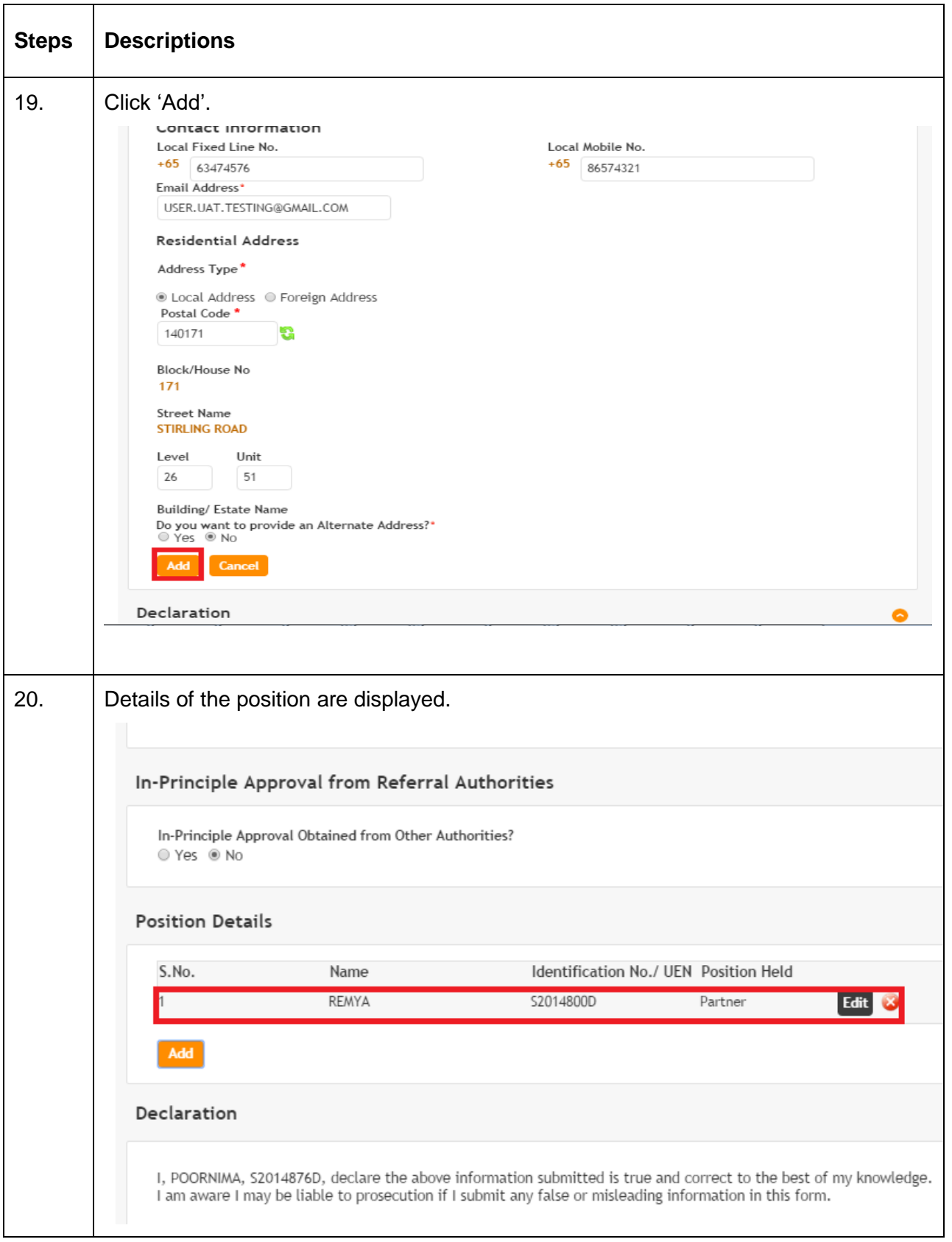

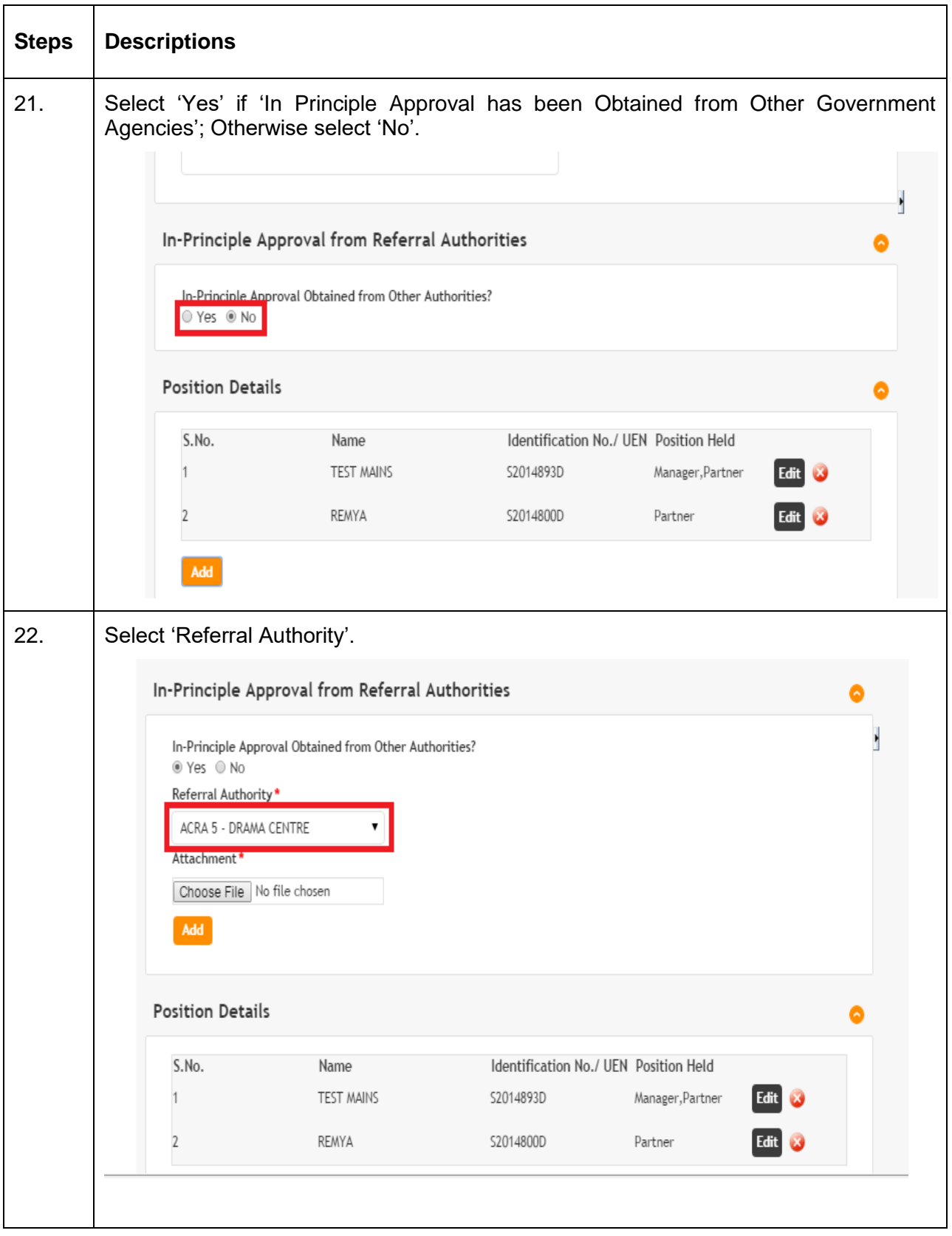

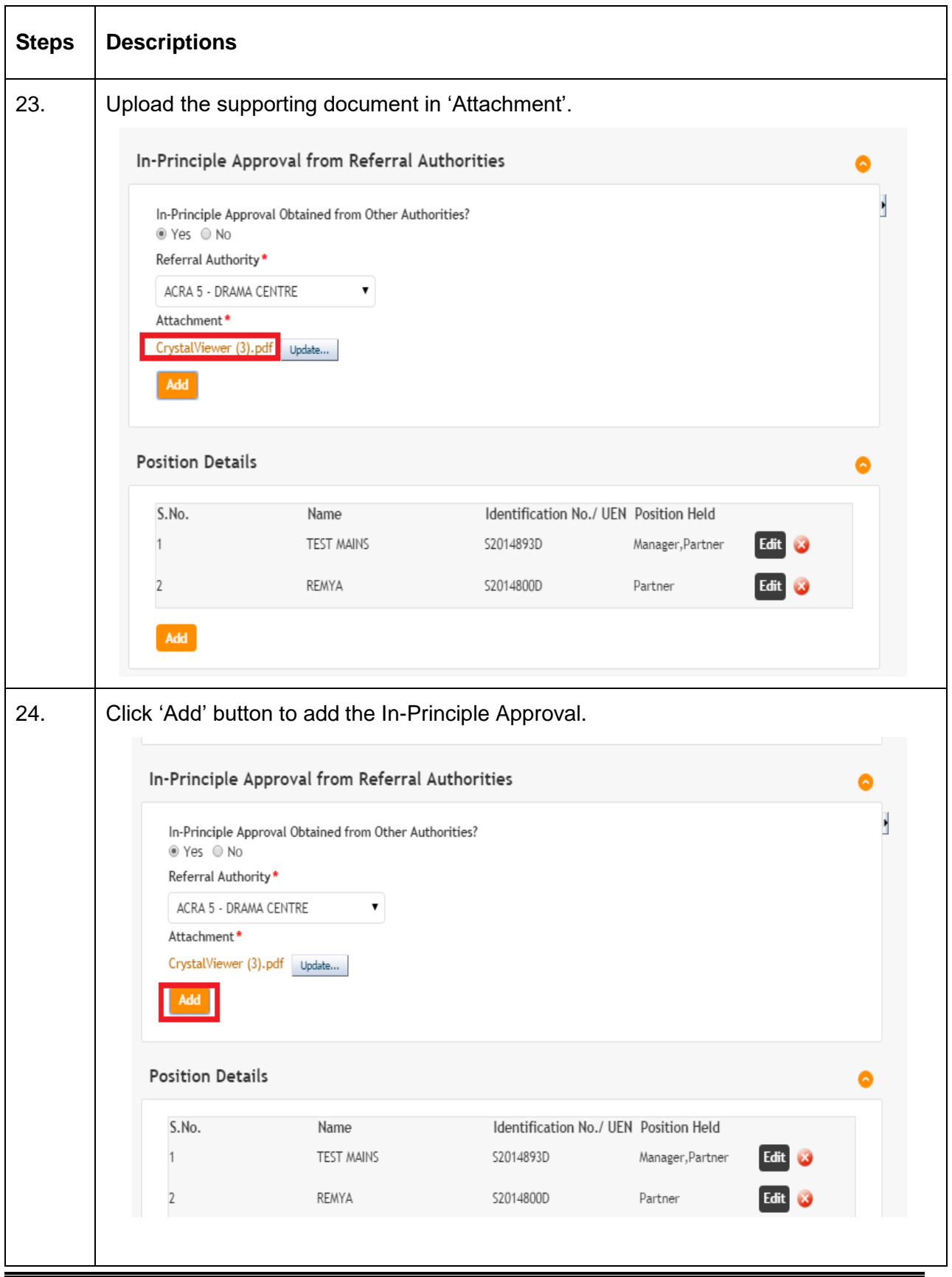

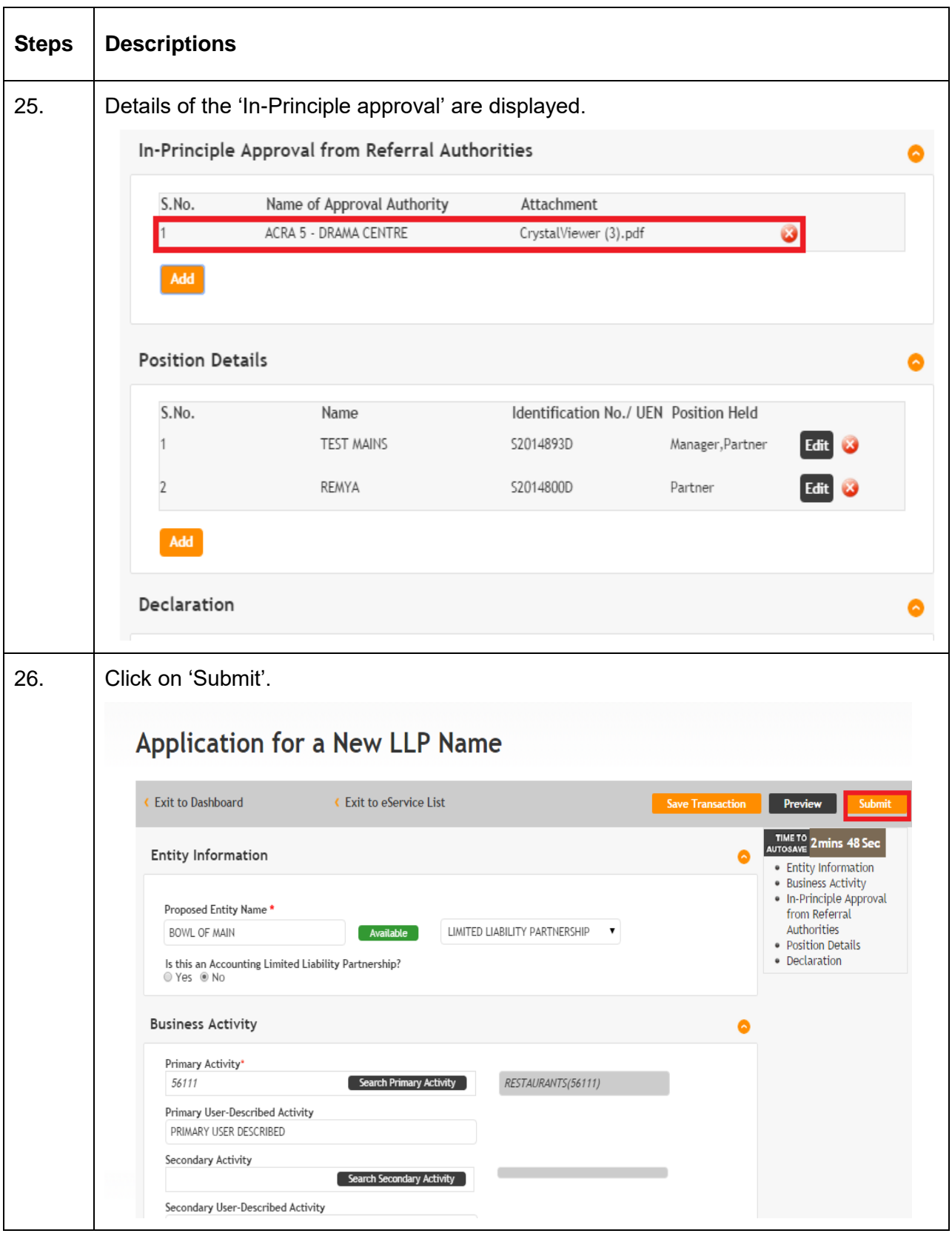

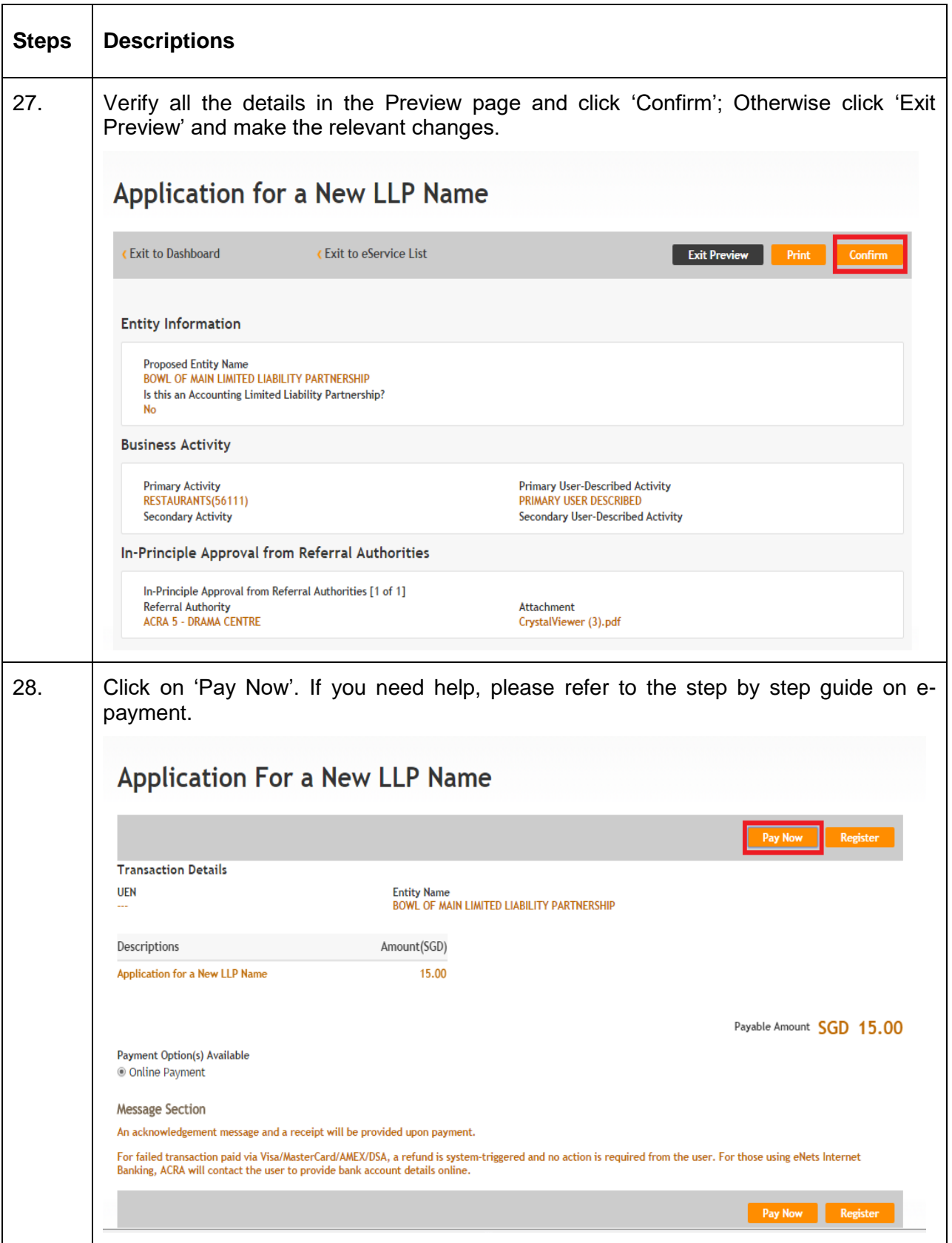

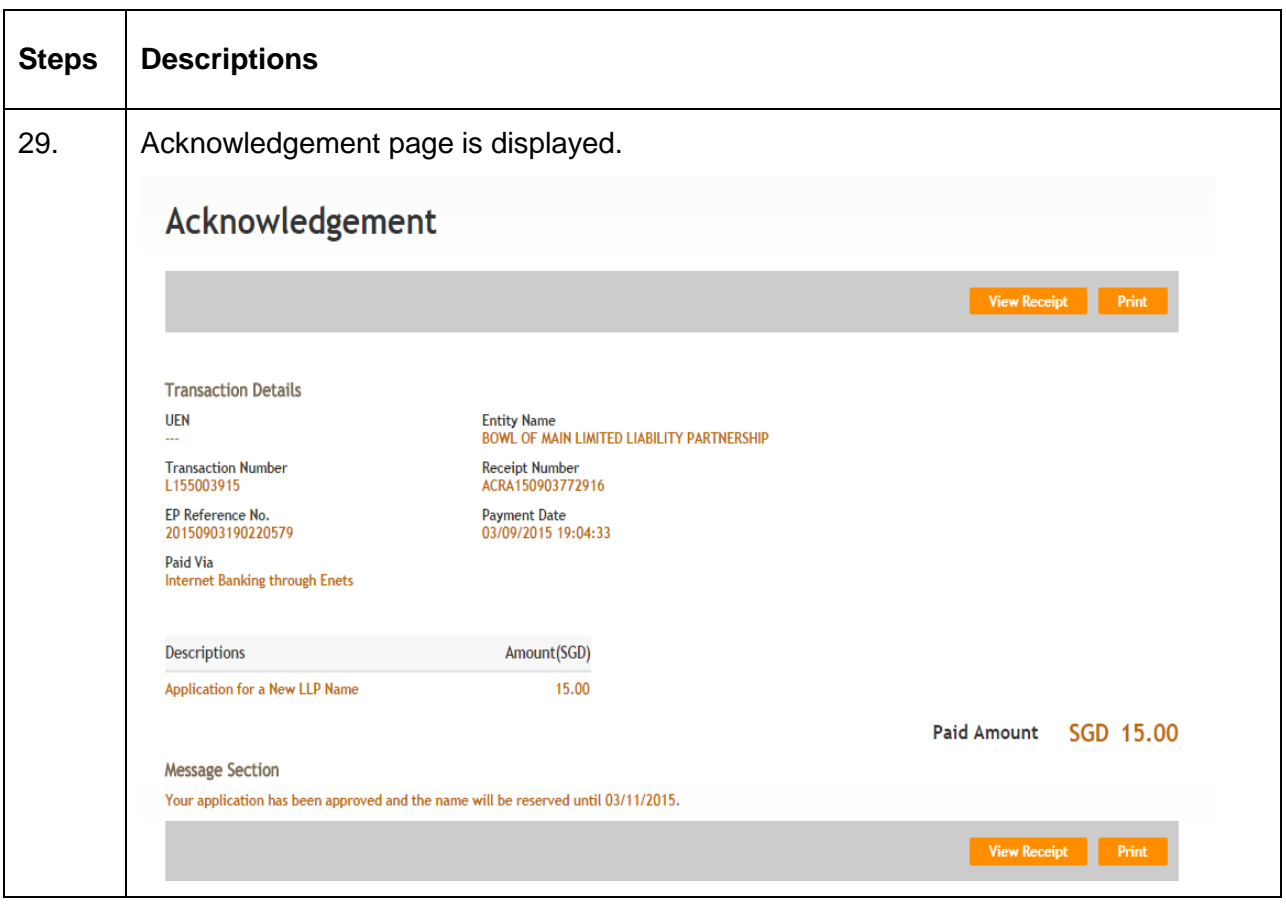